# Szczegółowe wymagania dla oprogramowania

Data wydania: 2023.08.21 (v1)

Xpertis ERP (wersja 12.51) MacroBASE (wersja 23.25)

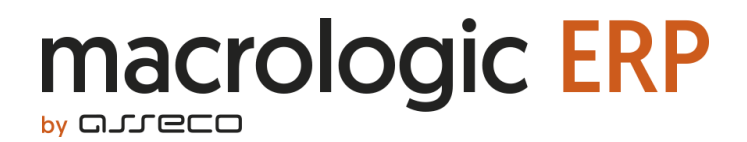

Wszelkie prawa autorskie do niniejszego dokumentu oraz informacji w nim zawartych, w tym do elementów graficznych, niezastrzeżone przez podmioty trzecie, stanowią wyłączną własność Asseco Business Solutions S.A. z siedzibą w Lublinie, ul. Konrada Wallenroda 4c. Wszelkie informacje zawarte w niniejszym dokumencie stanowią tajemnicę przedsiębiorstwa Asseco Business Solutions S.A. w rozumieniu ustawy z dnia 16 kwietnia 1993 r. o zwalczaniu nieuczciwej konkurencji i podlegają ochronie prawnej. Wykorzystywanie w jakikolwiek sposób, ujawnianie, rozpowszechnianie w całości lub w części, przekazywanie osobom trzecim kopiowanie bez uprzedniej pisemnej zgody Asseco Business Solutions S. A. jest zabronione. Wszelkie osoby, które weszły w posiadanie niniejszego dokumentu zobowiązane są do przestrzegania niniejszej klauzuli.

# SPIS TREŚCI

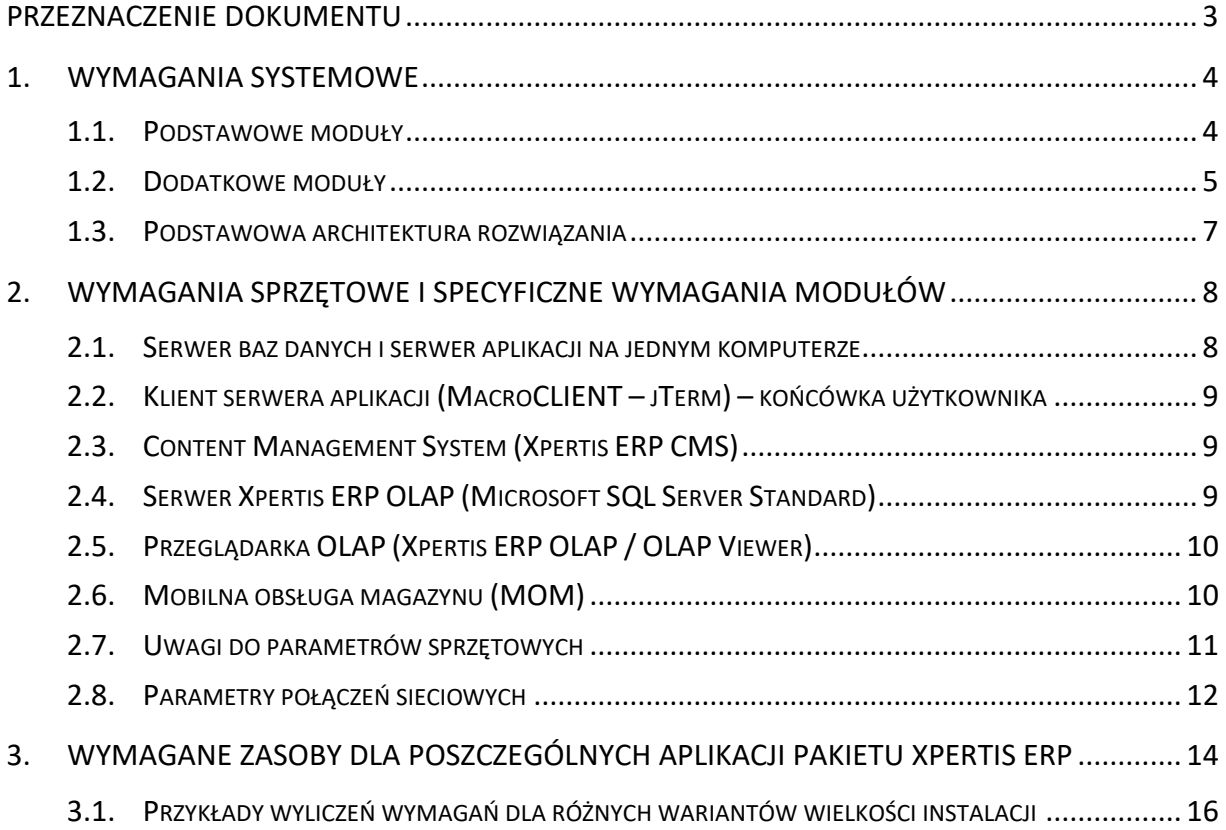

## <span id="page-2-0"></span>Przeznaczenie dokumentu

Dokument opisuje

- wymagania systemowe i sprzętowe dla oprogramowania MacroBASE
- zalecaną konfigurację poszczególnych modułów oprogramowania
- wymagania początkowe zasobów pakietu aplikacji użytkowych Xpertis ERP
- szacunkowy przyrost zajętości zasobów dla pakietu aplikacji użytkowych Xpertis ERP

## <span id="page-3-0"></span>1. Wymagania systemowe

#### <span id="page-3-1"></span>1.1. Podstawowe moduły

- Serwer baz danych (MacroSERVER)
- Serwer aplikacji (MacroAppSERVER)
- Klient serwera aplikacji (MacroCLIENT jTerm) końcówka użytkownika

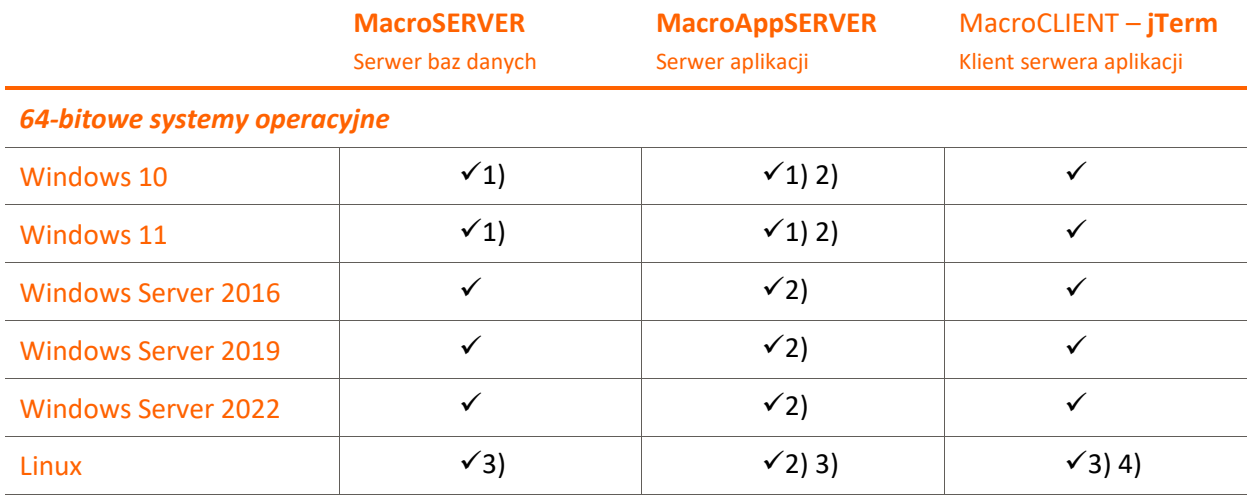

1) wersje desktopowe nie są zalecane w środowisku produkcyjnym ze względu na wydajność

2) serwer aplikacji i serwer baz danych muszą być zainstalowane na tym samym komputerze

3) wymagania dodatkowe: jądro systemu w wersji 2.4.0 lub nowszej, **biblioteka glibc w wersji 2.17** lub wyższej

4) jTerm pracuje w środowisku graficznym X Window System.

#### 1.1.1. Uwagi

- Klient jest zobowiązany do zapewnienia sobie odpowiednich zezwoleń (licencji) na korzystanie z programów stron trzecich, niezależnie od tego, czy Asseco Business Solutions S.A. pośredniczył w udzieleniu takich zezwoleń lub w jakikolwiek sposób doradzał w przedmiocie ich uzyskania. Strony wyłączają całkowicie odpowiedzialność odszkodowawczą Asseco Business Solutions S.A. za skutki spowodowane nie uzyskaniem lub uzyskaniem w nieodpowiednim zakresie wyżej wymienionych zezwoleń przez Klienta.
- W przypadku rozwiązań serwerowych opartych na platformie Microsoft Windows Server **klient musi posiadać wymaganą ilość licencji dostępowych do serwera** (tzw. Microsoft Windows Server CAL). Zgodnie z warunkami licencji (EULA) należy licencjonować każdy dostęp użytkownika/urządzenia do serwera.
- Wszystkie kluczowe elementy rozwiązania są udostępniane w wersii 64-bitowej. Sterowniki ODBC/JDBC udostępniane są w wersjach 32-bitowej i 64-bitowej.
- MacroSERVER pozwala zarządzać maksymalnie 8191 jednoczesnymi sesjami użytkowników serwera baz danych.

• Serwer aplikacji oraz klient jTerm korzystają z oprogramowania Java (AdoptOpenJDK wersja 11 w architekturze 64-bitowej). Wykorzystywana jest własna, niezależna instalacja tego środowiska. Środowisko Java zainstalowane w systemie nie jest wykorzystywane i wymagane. Instalacja klienta jTerm zawiera również 32-bitową wersję oprogramowana Java, które może być wykorzystane do uruchamiania modułów firm trzecich.

Szczegółowe informacje i wymagania dla oprogramowania Java 11 można znaleźć na stronie: [https://adoptopenjdk.net.](https://adoptopenjdk.net/index.html)

- Wymagania techniczne niezbędne do złożenia podpisu elektronicznego:
	- $\circ$  oprogramowanie "middleware" wykorzystujące interfejs PKCS#11 (w wersji 2.01 lub wyższej) lub Microsoft CryptoAPI,
	- o czytnik kart kryptograficznych zgodny ze specyfikacja PC/SC,
	- o karta współpracująca z dowolnym, standardowym czytnikiem kart zgodnym z PC/SC.
- Uruchamianie w środowisku wirtualnym: Serwer baz danych (MacroSERVER) oraz serwer aplikacji (MacroAppSERVER) **mogą być uruchamiane w środowisku wirtualnym**.
- W przypadku wykorzystania mechanizmów, takich jak:
	- o eksport danych do arkusza kalkulacyjnego,
	- o tworzenie autoraportu w postaci arkusza kalkulacyjnego lub arkusza kalkulacyjnego z tabelą przestawną,
	- o tworzenie dokumentów kadrowych na podstawie szablonów w aplikacji Xpertis ERP Kadry i Płace,
	- o budżetowanie w aplikacji Xpertis ERP Controlling

oprogramowanie klienta wymaga zainstalowania pakietu Microsoft Office 365 (lub innej kompatybilnej z użytymi funkcjonalnościami wersji pakietu Microsoft Office).

- Wymagania dla dodatku do programu Outlook:
	- o Microsoft Outlook 365 w wersji desktop,
	- o Dostęp do usług sieciowych MacroWebAPI z programu Outlook
	- o Uprawnienie do instalacji dodatków do pakietu Microsoft Office

#### <span id="page-4-0"></span>1.2. Dodatkowe moduły

- Content Management System (Xpertis ERP CMS)
- Serwer Xpertis ERP OLAP (Microsoft SQL Server 2012)
- Przeglądarka OLAP (OLAP Viewer element pakietu Xpertis ERP OLAP)
- Server Qlik Sense do prezentacji wykresów i analiz
- Mobilny magazyn Web Services

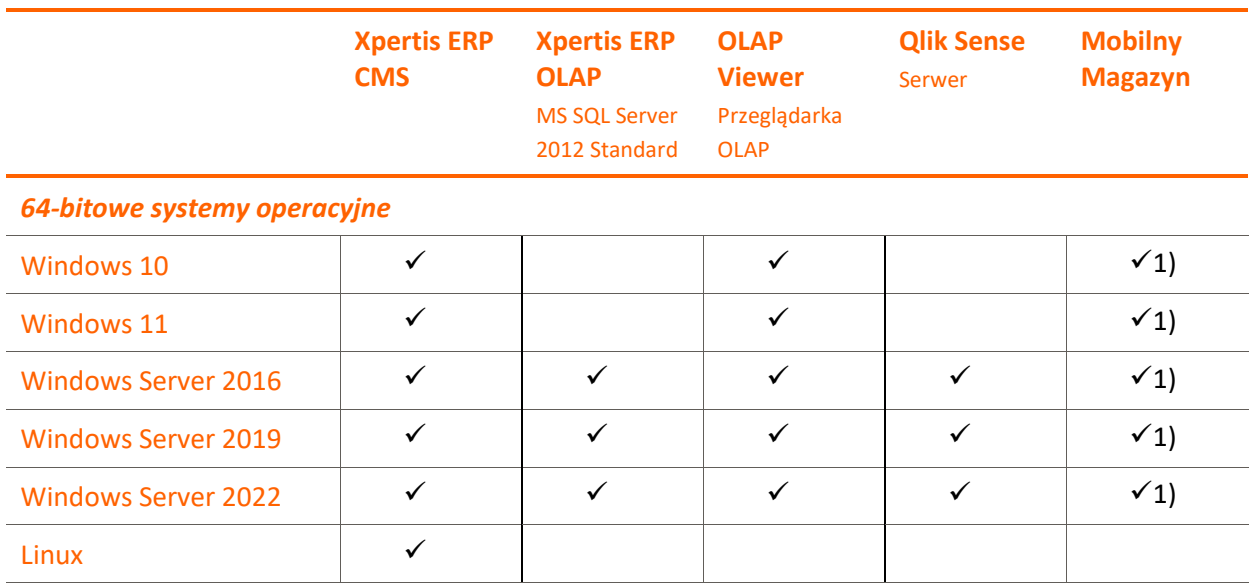

1) Mobilny Magazyn wymaga IIS w wersji 7.5 lub wyższej (W przypadku zastosowania rozwiązania on-line wymagania sprzętowe są dostępne w dokumentacji dla systemu Merit).

#### 1.2.1. Uwagi

- Klient jest zobowiązany do zapewnienia sobie odpowiednich zezwoleń (licencji) na korzystanie z programów stron trzecich, niezależnie od tego, czy Asseco Business Solutions S.A. pośredniczył w udzieleniu takich zezwoleń lub w jakikolwiek sposób doradzał w przedmiocie ich uzyskania. Strony wyłączają całkowicie odpowiedzialność odszkodowawczą Asseco Business Solutions S.A. za skutki spowodowane nie uzyskaniem lub uzyskaniem w nieodpowiednim zakresie wyżej wymienionych zezwoleń przez Klienta.
- W przypadku rozwiązań serwerowych opartych na platformie Microsoft Windows Server klient musi posiadać wymaganą ilość licencji dostępowych do serwera (tzw. Microsoft Windows Server CAL). Zgodnie z warunkami licencji (EULA) należy licencjonować każdy dostęp użytkownika/urządzenia do serwera.
- Do działania Xpertis ERP CMS rekomendowane jest użycie jednej z przeglądarek internetowych:
	- o Google Chrome (bieżąca wersja)
	- o Mozilla Firefox (bieżąca wersja)
	- o Microsoft Edge (bieżąca wersja)
- Ze względu na ryzyko rywalizacji o kluczowe zasoby serwera, zaleca się instalację Qlik Sense na oddzielnej od MacroSERVERa i MacroAppSERVERa maszynie. Szczegółowe wymagania sprzętowe Qlik Sense opisane są w dokumencie "System requirements for Qlik Sense Enterprise" dostępnym pod adresem [http://help.qlik.com.](http://help.qlik.com/)

#### <span id="page-6-0"></span>1.3. Podstawowa architektura rozwiązania

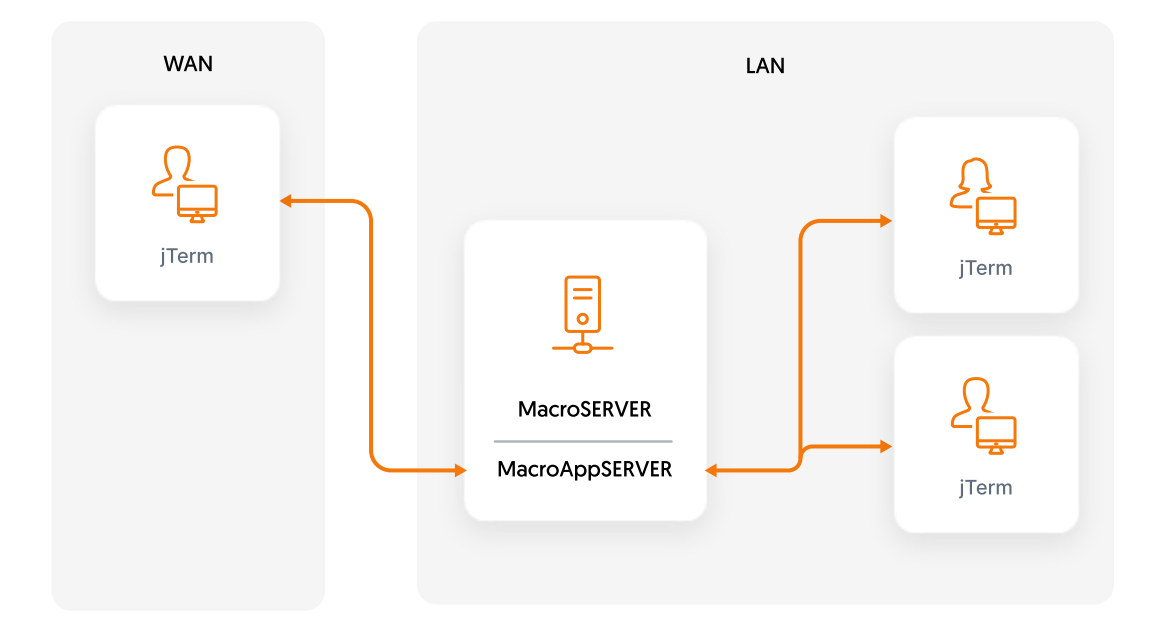

# <span id="page-7-0"></span>2. Wymagania sprzętowe i specyficzne wymagania modułów

<span id="page-7-1"></span>Zestawienie zalecanych parametrów sprzętu przedstawiono w poniższych tabelach:

## 2.1. Serwer baz danych i serwer aplikacji na jednym komputerze

Jest to wymagana konfiguracja środowiska MacroBASE. W takiej konfiguracji serwery mogą pracować zarówno na platformie Windows jak i Linux.

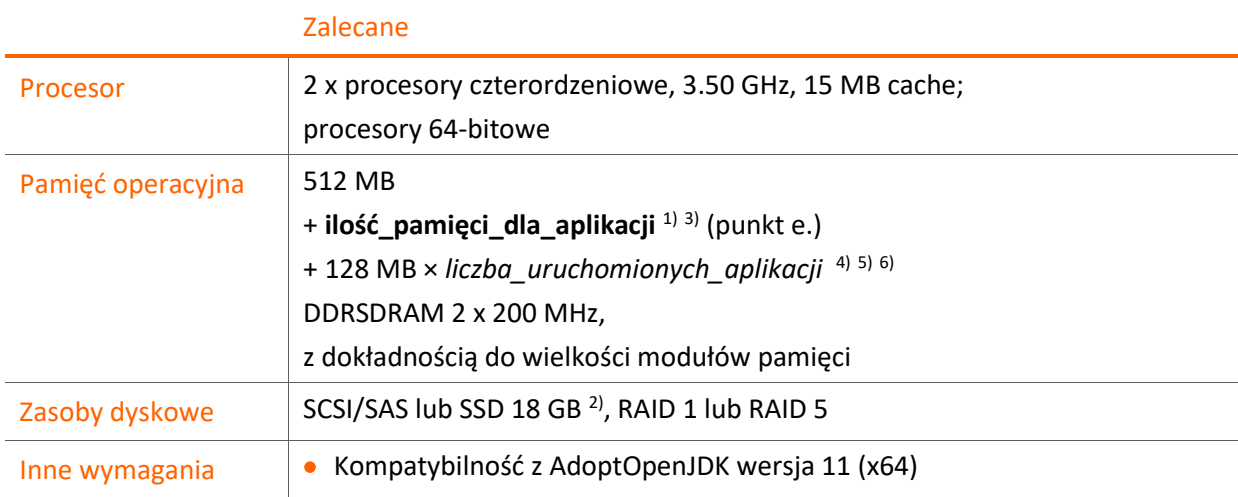

1) wielkość dodatkowej pamięci operacyjnej zależna także od ilości obsługiwanych aplikacji i wielkości obsługiwanych danych (patrz punkt [e.](#page-13-1))

2) wielkość przestrzeni dyskowej zależna także od wielkości obsługiwanych danych (patrz punk[t e.](#page-13-1)).

3) domyślnie MacroSERVER przeznacza na swoje zasoby 20% dostępnej pamięci operacyjnej, wielkość tę można dostosować w konfiguracji serwera

4) *liczba\_uruchomionych\_aplikacji* oznacza liczbę wszystkich aplikacji uruchomionych w danej chwili przez wszystkich użytkowników. **Nie jest to liczba zawsze równa liczbie użytkowników, na którą licencjonowany został MacroSERVER**, gdyż jeden użytkownik może w ramach jednego dostępu licencjonowanego uruchomić więcej niż jedną instancję aplikacji.

5) domyślnie MacroAppSERVER przeznacza dla pojedynczej uruchomionej aplikacji 16 MB dostępnej pamięci operacyjnej, wielkość tę można dostosować w konfiguracji aplikacji

6) wielkość pamięci operacyjnej zależna od ilości użytkowników serwera aplikacji oraz od wielkości używanych przez nich danych.

## <span id="page-8-0"></span>2.2. Klient serwera aplikacji (MacroCLIENT – jTerm) – końcówka użytkownika

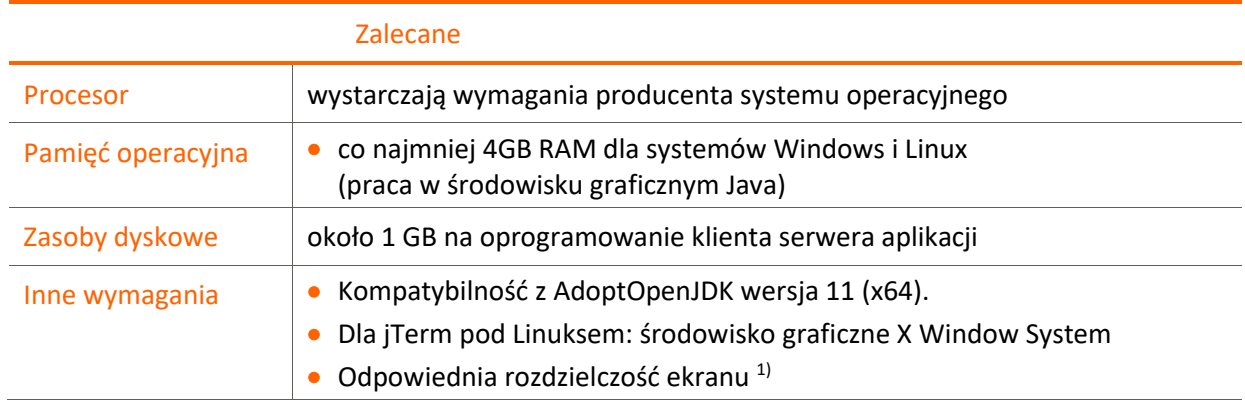

#### <span id="page-8-1"></span>2.3. Content Management System (Xpertis ERP CMS)

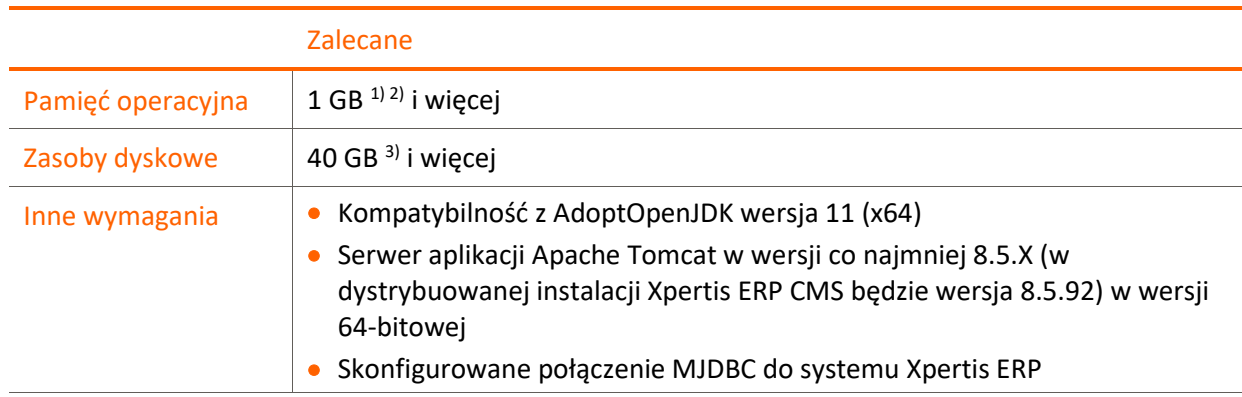

1) należy przeznaczyć minimum 256MB dla procesu Java, zalecana wartość to 512MB lub więcej

<span id="page-8-2"></span>2) w przypadku przesyłania większych ilości danych (w tym załączników) należy rozważyć zwiększenie ilości pamięci dostępnej dla procesu Java

## 2.4. Serwer Xpertis ERP OLAP (Microsoft SQL Server Standard)

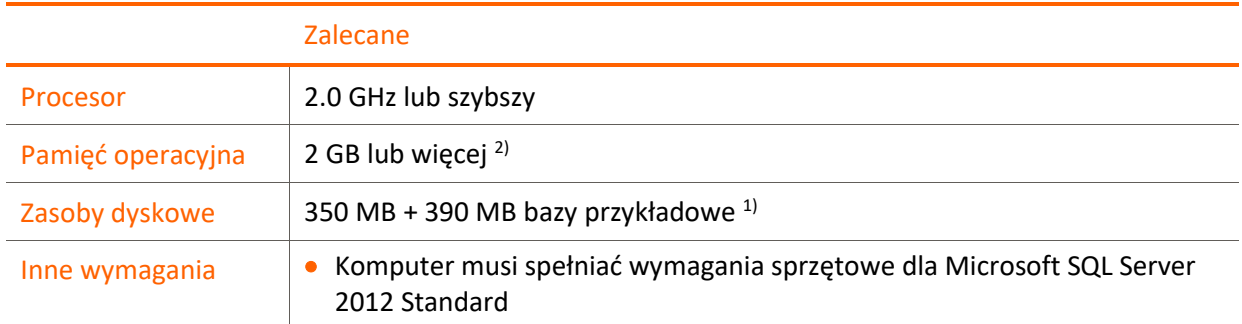

1) wielkość dodatkowej przestrzeni dyskowej zależna od ilości danych i ilości obsługiwanych kostek OLAP

2) w przypadku instalacji serwera MSSQL Server na tej samej maszynie, co serwery MacroBASE (MacroSERVER, MacroAppSERVER) należy tak skonfigurować maksymalną wielkość pamięci dla analiz, aby nie kolidowało to z zasobami potrzebnymi serwerom MacroBASE (domyślnie MSSQL Server korzysta z całej dostępnej pamięci operacyjnej). Można to zrobić ustawiając parametr *Memory/Total Memory Limit* w Microsoft SQL Server Management Studio (*Analysis Server Properties* → *General*)

## <span id="page-9-0"></span>2.5. Przeglądarka OLAP (Xpertis ERP OLAP / OLAP Viewer)

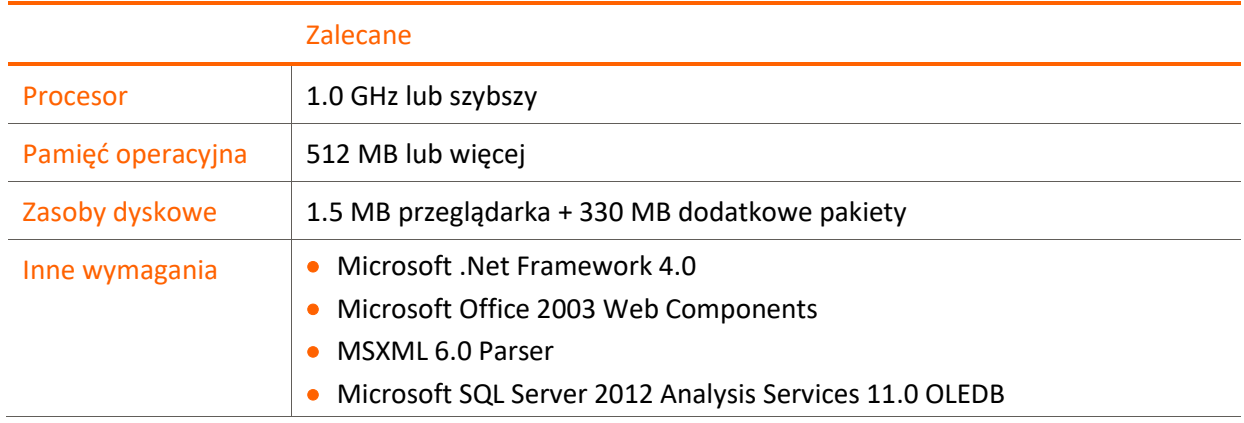

## <span id="page-9-1"></span>2.6. Mobilna obsługa magazynu (MOM)

Wymagania dla kolektorów danych z systemem **Windows CE**:

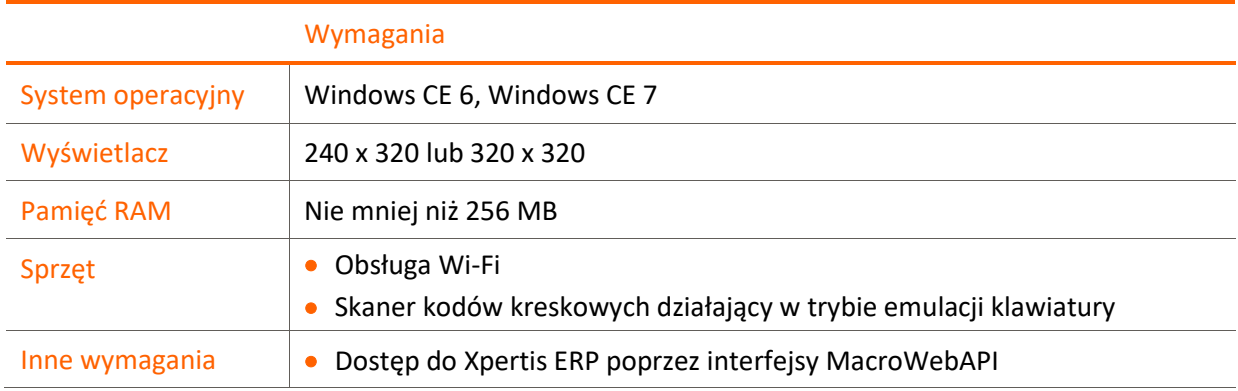

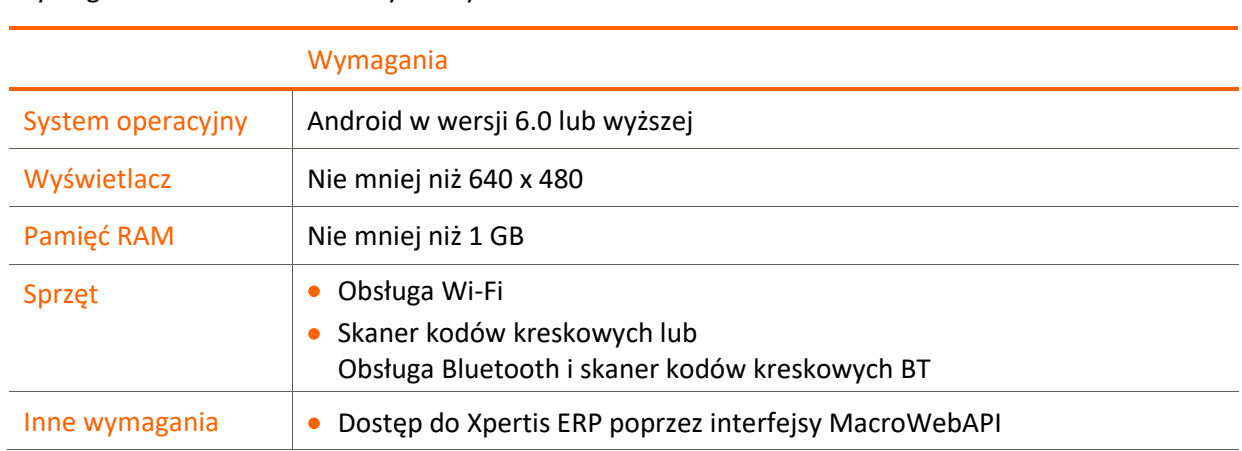

Wymagania dla kolektorów danych z systemem **Android**:

#### <span id="page-10-0"></span>2.7. Uwagi do parametrów sprzętowych

- a. Wielkość pamięci operacyjnej, tak dla stacji roboczych jak i dla serwerów, zależy od systemu operacyjnego. Zapotrzebowanie samego systemu operacyjnego na pamięć zależy od jego konfiguracji – należy je skonsultować z osobą instalującą i konfigurującą system operacyjny.
- b. Przy zastosowaniu mniejszej ilości pamięci RAM, część informacji, której system nie może przechowywać w pamięci, jest zapisywana i odczytywana na dysku twardym w pliku tymczasowym. Proces ten spowalnia pracę, dlatego też wskazane jest dobieranie pamięci RAM na serwerze z pewną nadwyżką.
- c. W przypadku wykorzystywania serwera aplikacji należy uwzględnić wpływ liczby uruchomionych instancji aplikacji na ilość wykorzystywanej pamięci RAM: zalecamy przeznaczyć około **128 MB RAM** na każdą uruchomioną instancję aplikacji. Liczba pamięci RAM przeznaczana na instancję aplikacji powinna też zależeć od wielkości obsługiwanych danych w aplikacjach.
- d. W ramach jednej instancji klienta można uruchomić więcej niż jedną instancję aplikacji (na kolejnych zakładkach). Każda instancja uruchomiona w ramach tego samego klienta, czy przez osobnych klientów jest wliczana do liczby wszystkich instancji aplikacji obsługiwanych w danym momencie przez serwer i dla niej powinna być dostosowana wielkość pamięci RAM serwera aplikacji.
- e. Moduł Xpertis ERP Alerty Biznesowe, z uwagi na wykorzystywany mechanizm komunikacji z serwerem baz danych, dla zachowania optymalnej wydajności, powinien być zainstalowany na tej samej maszynie, co serwer baz danych. Dodatkowe zasoby dla modułu odpowiadają serwerowi aplikacji dla jednego użytkownika.
- f. Pełne wymagania sprzętowe dla rozwiązania Xpertis ERP OLAP znajdują się w dokumentacji tego modułu.
- g. W przypadku rozwiązania OLAP obsługującego duże ilości analizowanych danych oraz w przypadku wykorzystywania rozwiązań mobilnych zaleca się, aby SQL Server zainstalowany był na innym komputerze niż MacroSERVER i MacroAppSERVER.

#### <span id="page-11-0"></span>2.8. Parametry połączeń sieciowych

- a. Do pracy niezbędny jest prawidłowo skonfigurowany protokół TCP/IP w wersji czwartej.
- b. Zaleca się, aby sieć lokalna miała przepustowość **1Gb/s**.
- <span id="page-11-1"></span>c. W sieci rozległej WAN (przy wykorzystaniu serwera aplikacji) należy zapewnić odpowiednie pasmo do ilości obsługiwanych klientów, przyjmując **56 – 128 Kb/s** na użytkownika.
- d. Wykaz portów używanych przez poszczególne moduły. Wszystkie numery portów, poza tymi oznaczonymi gwiazdką (\*) są konfigurowalne w ramach instalacji/wdrożenia.

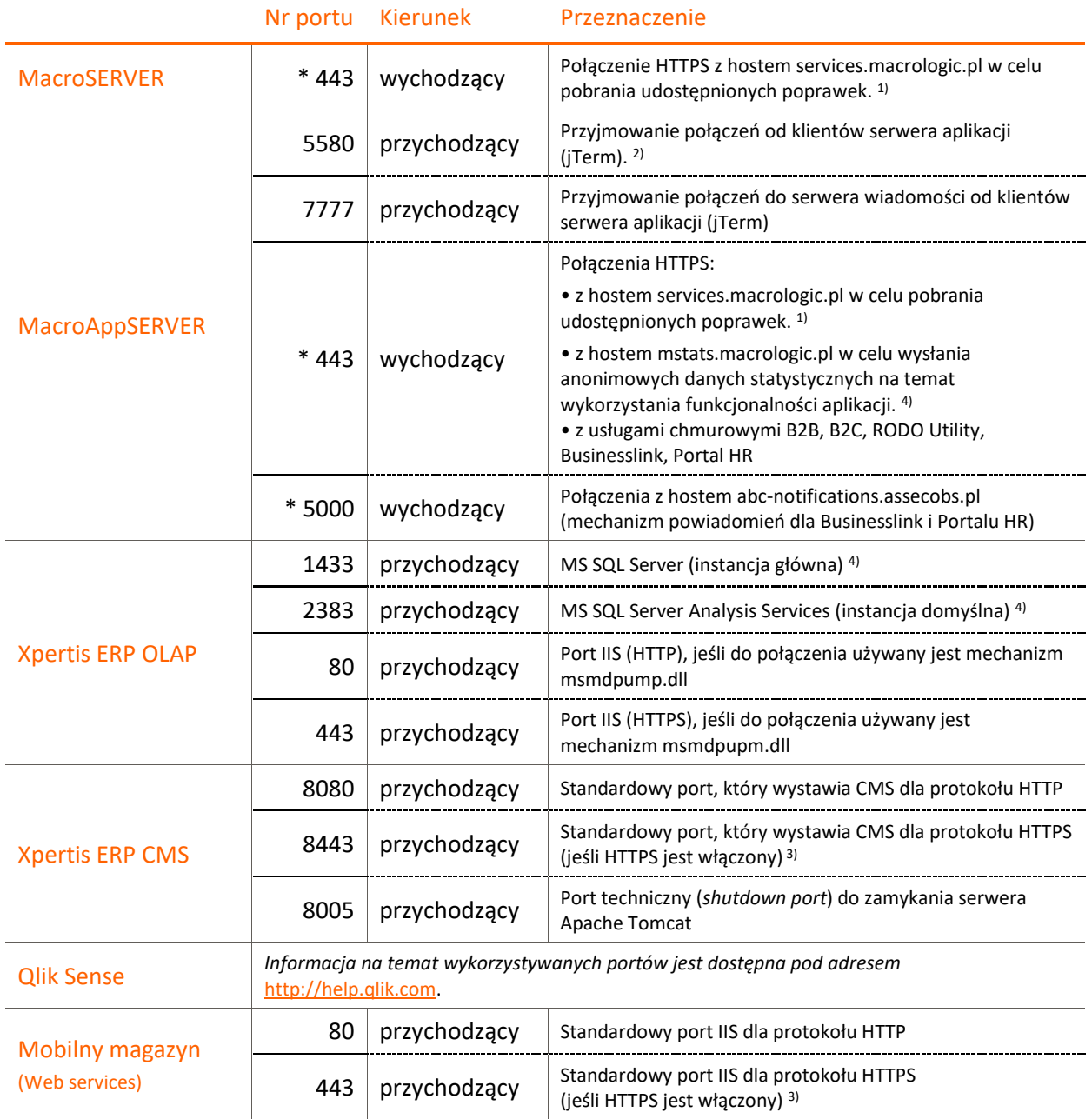

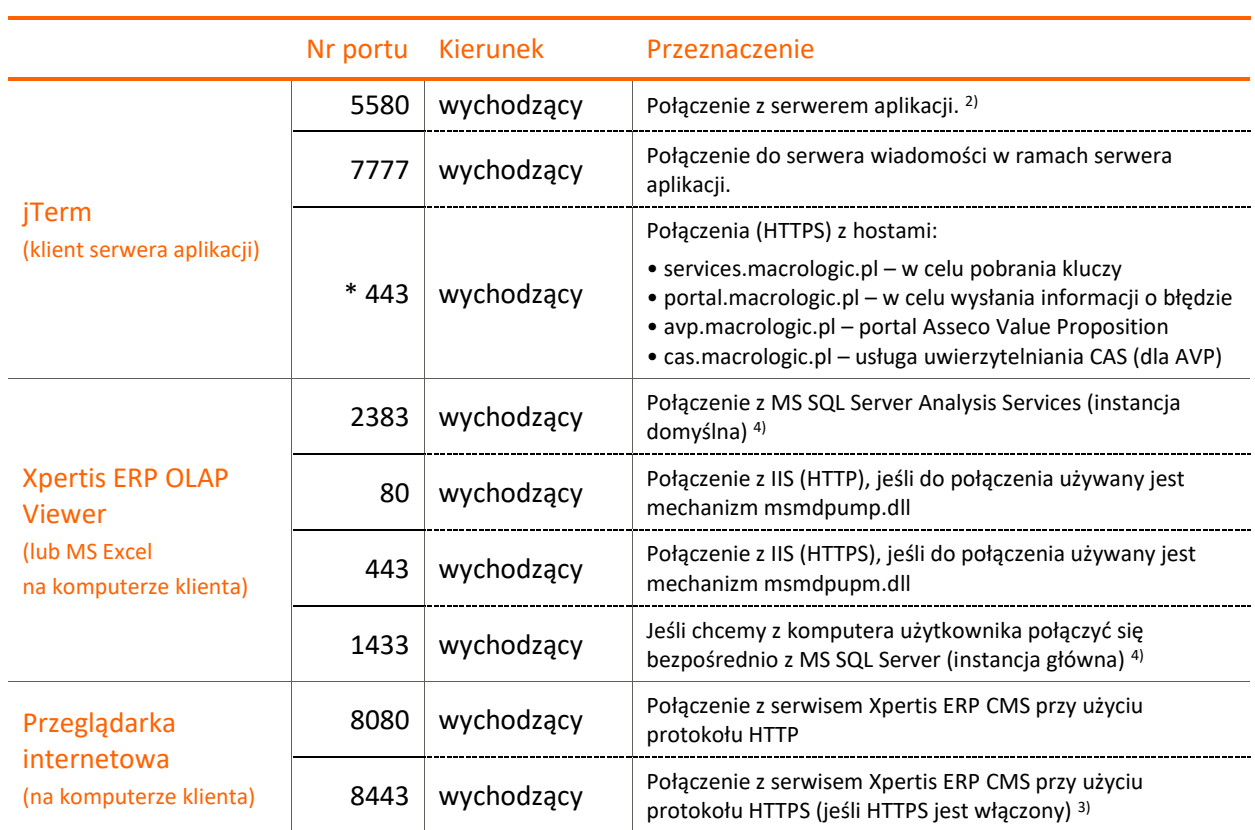

\*) Numer portu nie może być zmieniony podczas konfiguracji

1) Pliki z poprawkami są pobierane ze zdalnego serwera. Przepustowość tego połączenia ma wpływ na czas pobierania i nanoszenia poprawek. Pobieranie poprawek online jest opcjonalne, procedurę taką można wykonać także offline.

2) Należy zapewnić wystarczające pasmo dla każdego ustanowionego połączenia do serwera aplikacji (patrz punkt [2.8.](#page-11-0)[c\)](#page-11-1).

3) Domyślnie opcja połączeń przez HTTPS jest wyłączona.

4) Dla instancji nazwanej może być przypisany inny port.

5) Port i połączenie HTTPS z mstats.macrologic.pl jest wykorzystywany tylko w przypadku zgody na wysyłanie statystyk do producenta oprogramowania.

<span id="page-13-1"></span>e. Wykaz adresów kluczowych hostów wykorzystywanych do komunikacji z serwisami zewnętrznymi.

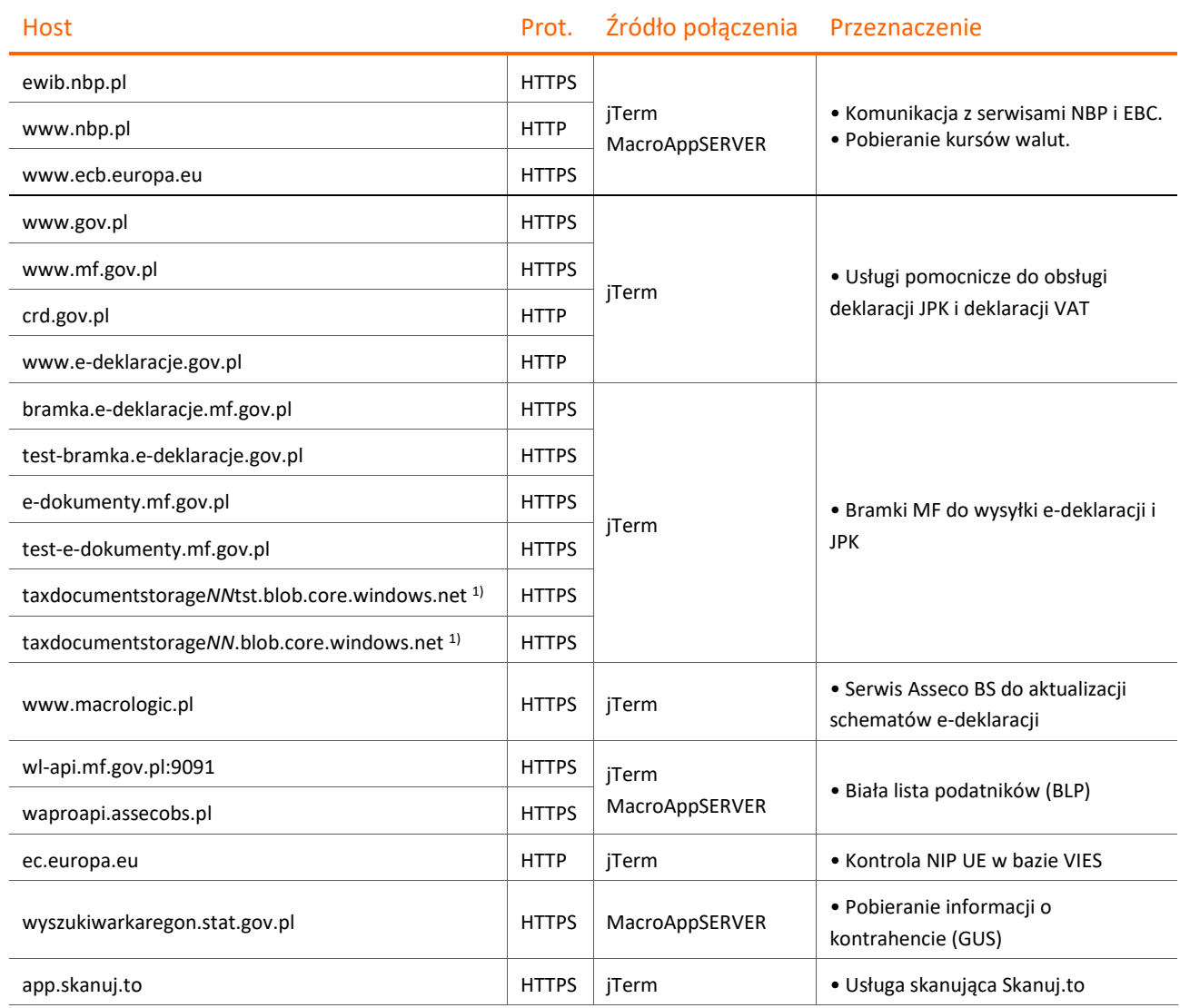

1) *NN* może być symbolem z zakresu <00 .. 99>. Informacja o konkretnym adresie do wykorzystania jest pobierana dynamicznie podczas procesu komunikacji z dysponentem usługi.

# <span id="page-13-0"></span>3. Wymagane zasoby dla poszczególnych aplikacji pakietu Xpertis ERP

a. W zależności od ilości przetwarzanych danych należy dobrać odpowiednią wartość zwiększenia pamięci RAM oraz zapewnić przestrzeń dyskową.

b. Dla ułatwienia doboru ilości potrzebnych zasobów określono 3 grupy klientów dla każdej aplikacji i w tych grupach podano przedziały wartości.

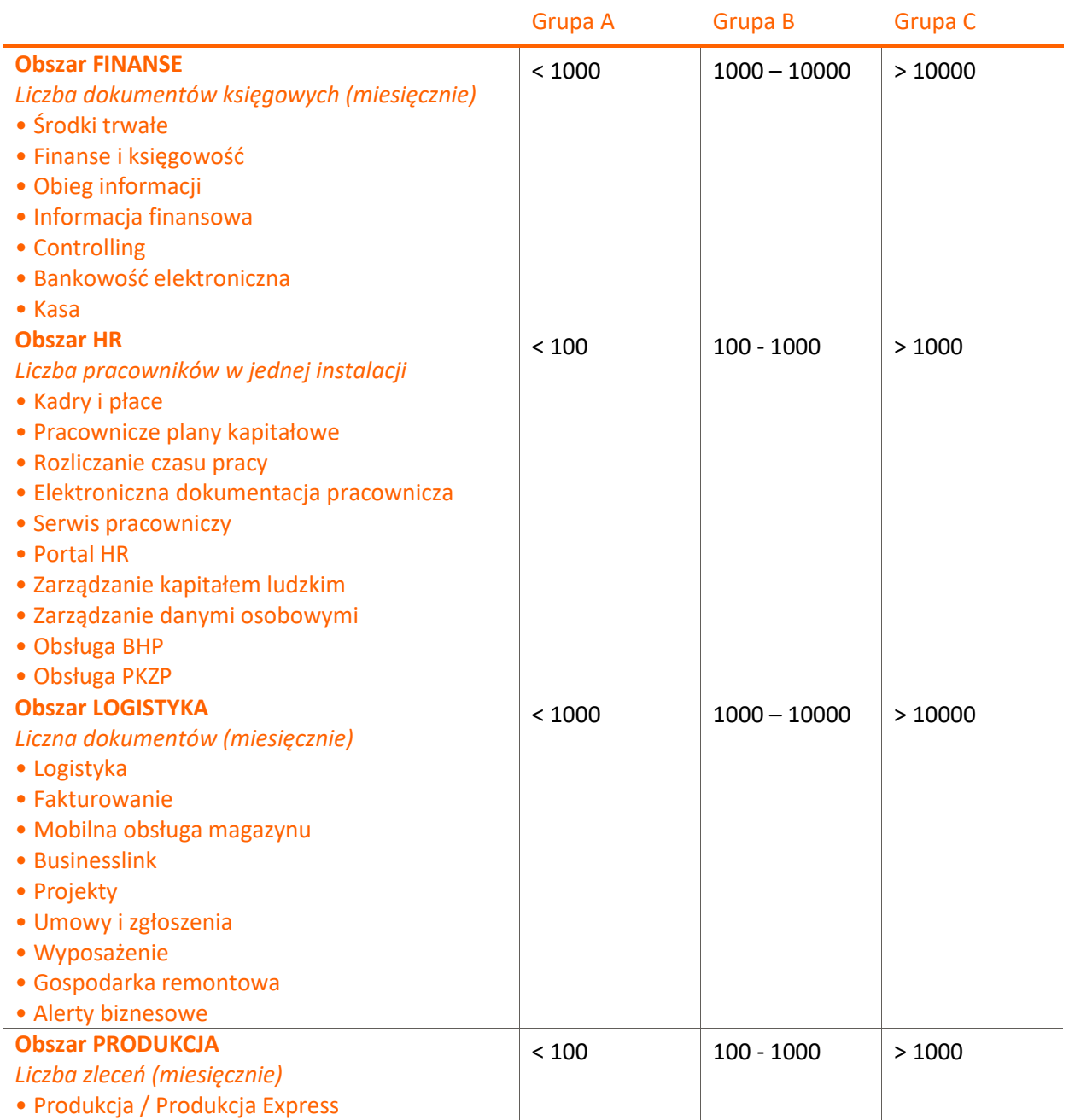

c. Wielkości przestrzeni dyskowej, wymaganej na jeden miesiąc i na 5 lat pracy systemu Xpertis ERP w wersji standardowej dla każdej z grup klientów.

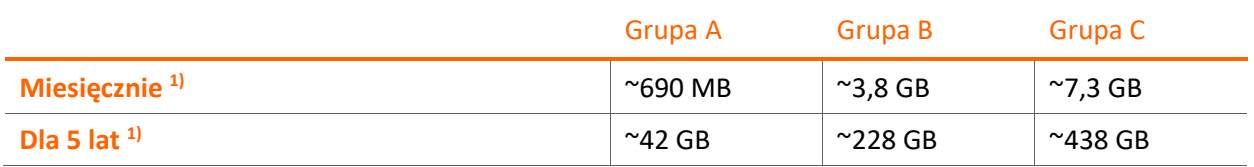

d. Ilość dodatkowej pamięci RAM dla każdej z grup klientów (dla aplikacji w wersjach standardowych)

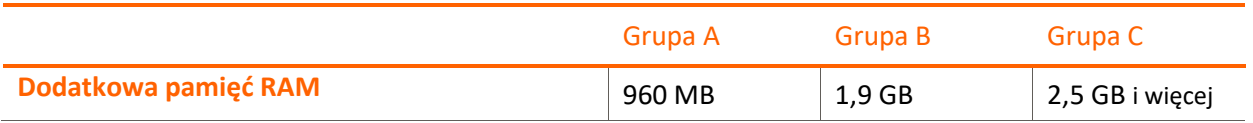

#### UWAGI**:**

1) W oszacowaniu przestrzeni dyskowej został ujęty moduł **Xpertis ERP Elektroniczna dokumentacja pracownicza**. Wspiera prowadzenie dokumentacji pracowniczej w postaci elektronicznej. W większości przypadków są to pliki pdf, bądź skany dokumentów zapisane do plików pdf. Przechowywanie danych w tej postaci (narzuconej przez przepisy) wiąże się ze znacznym zapotrzebowaniem na przestrzeń dyskową. W przypadku, gdy zestaw aplikacji nie zawiera wspomnianego rozwiązania, szacunki przestrzeni dyskowej będą znacznie niższe.

## <span id="page-15-0"></span>3.1. Przykłady wyliczeń wymagań dla różnych wariantów wielkości instalacji

- Przykład dla pojedynczej firmy z grupy B:
	- Załóżmy, że firma z grupy B używa całego pakietu Xpertis ERP (w środkowym zakresie swojej grupy) w ciągu 5 lat.
	- Firma wykorzystuje serwer baz danych i serwer aplikacji zainstalowany na tym samym komputerze. Jeżeli dodatkowo użytkownicy wykorzystują także połączenia przez ODBC (np. Xpertis ERP OLAP, Crystal Reports, …) należy w liczbie użytkowników do wyliczeń uwzględnić ten fakt (np. dodając 30-50% do liczby stanowisk licencjonowanych).
	- Pamięć operacyjna dla komputera przy wyliczeniu dla 15 użytkowników: 512 MB + 1,9 GB + 15 × 128 MB = **4 378 MB** (4,28 GB), czyli zalecana ilość pamięci operacyjnej dla serwera to co najmniej **6 GB**.
	- Wyliczenie pamięci operacyjnej dla różnej liczby użytkowników dla firmy z grupy B

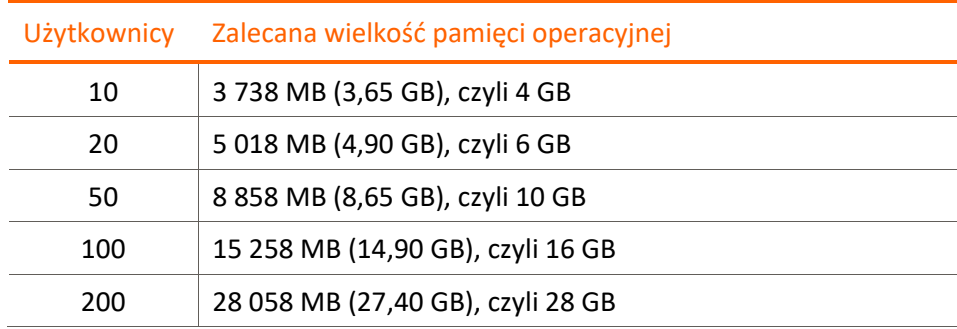

▪ Przestrzeń dyskowa potrzebna na 5 lat działania systemu wynosi: **228 GB**

#### Asseco Business Solutions S.A.

Pion Biznesowy Macrologic

Biuro w Warszawie ul. Adama Branickiego 13 02-972 Warszawa

macrologic.pl

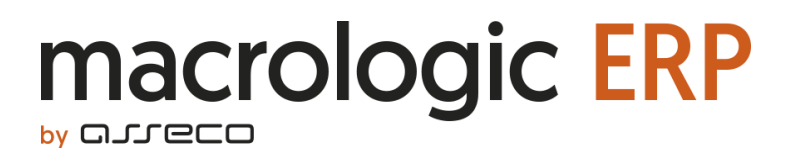